## Configuration for Time-Based Units

The OEE downtime configuration for Time-Based Units is described as follows:

- When Reason level1 for the downtime is "Availability Loss" then it is considered as availability loss for that unit.
- When Reason level1 for the downtime is "**Performance Loss**" then it is considered as Performance loss for that unit.
- When Reason level1 for the downtime is "Quality Losses" then it is considered as Quality loss for that unit.

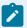

## Note:

These level1 reasons must be created manually.

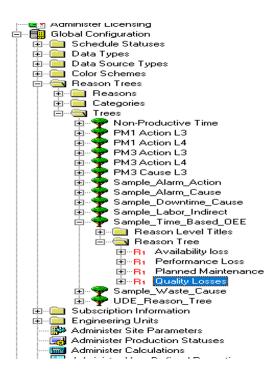

Two OEE modes supported at unit level are:

- · Time-based
- Classic (parallel standard calc)

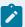

## Note:

The OEE mode of Unit can be set using the User Defined Property.

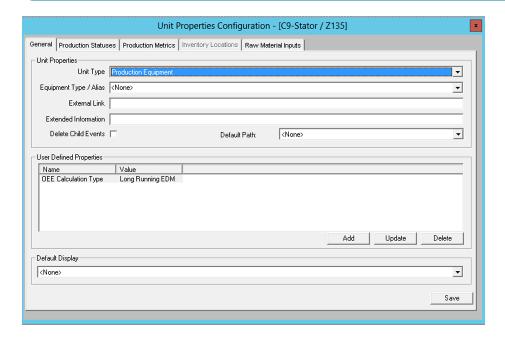